#### ECE 595, Section 10 Numerical SimulationsLecture 25: Further BandstructureSimulation Tools

Prof. Peter BermelMarch 8, 2013

## Recap from Wednesday

- Electronic bandstructure lab
	- –— Basic principles
	- –— Input Interface
	- –— Exemplary Outputs
- Density functional theory (DFT)
- DFT in Quantum ESPRESSO

## **Outline**

- Recap from Wednesday
- Periodic Potential Lab
	- –— Basic principles
	- –— Input Interface
	- –— Exemplary Outputs
- CNTbands
	- –— Basic principles
	- –— Input Interface
	- –— Exemplary Outputs

Vmax

Vmin

- Solves single-electron Schrodinger equation in simple periodic potentials
- Calculates:
	- Energy bands
	- $-$  Electron wavefunctions
	- Effective masses
	- Bandgaps

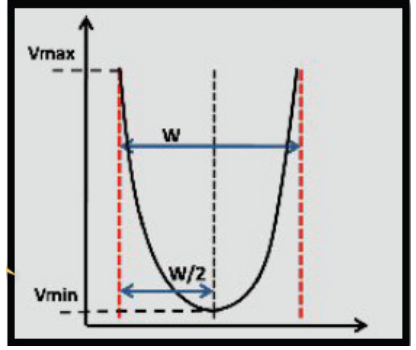

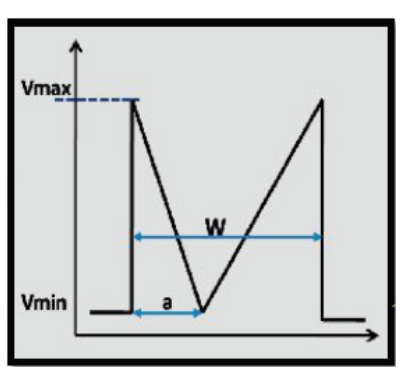

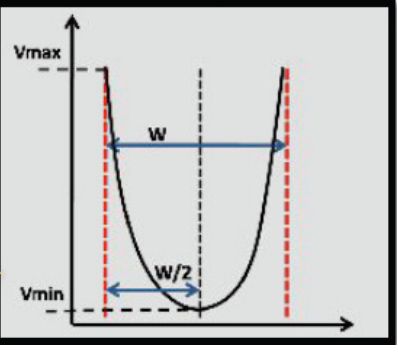

w

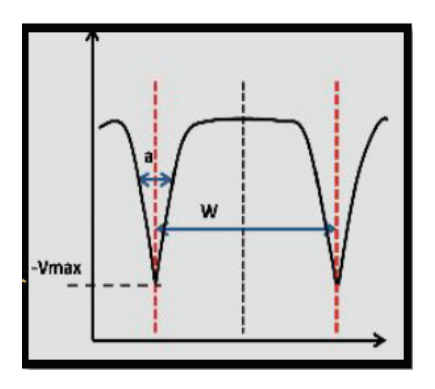

Available on nanoHUB at:

#### http://nanohub.org/tools/kronig\_penney

Abhijeet Paul & Gerhard Klimeck, "Periodic Potential Lab User Guide" (2011).

- Input for step well (Kronig-Penney problem):
	- –— Max energy  $V_{\sf max}$
	- –— Min energy  $V_{\sf min}$
	- – $-$  Energy over barrier  $\Delta E$
	- –Period W
	- Rərriar — Barrier width *a*
	- –— Particle mass  $m_{_{{\rm O}}}$

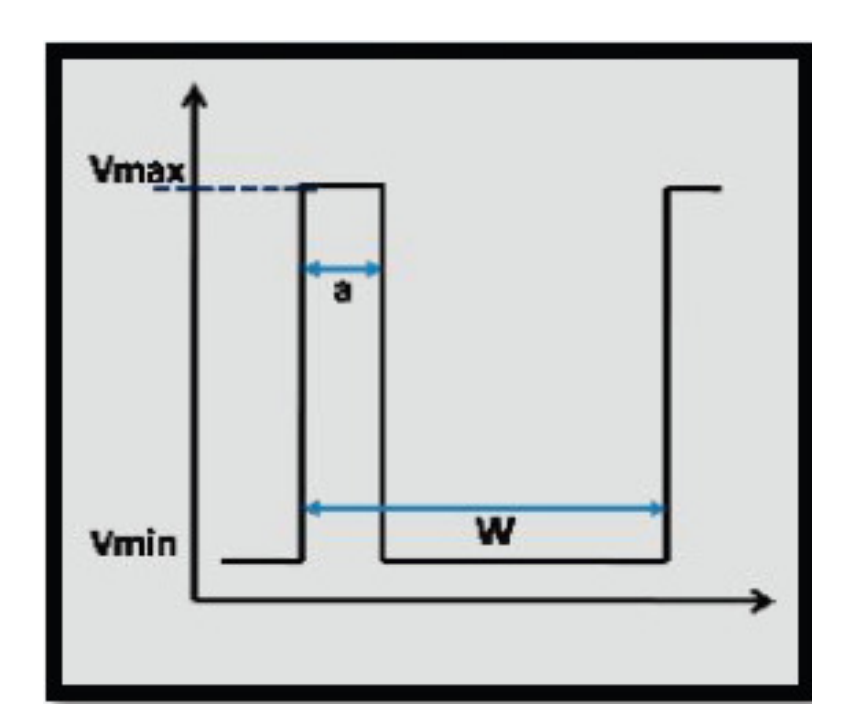

Abhijeet Paul & Gerhard Klimeck, "Periodic Potential Lab User Guide" (2011).

- Input for triangular well:
	- –— Left branch width *a*

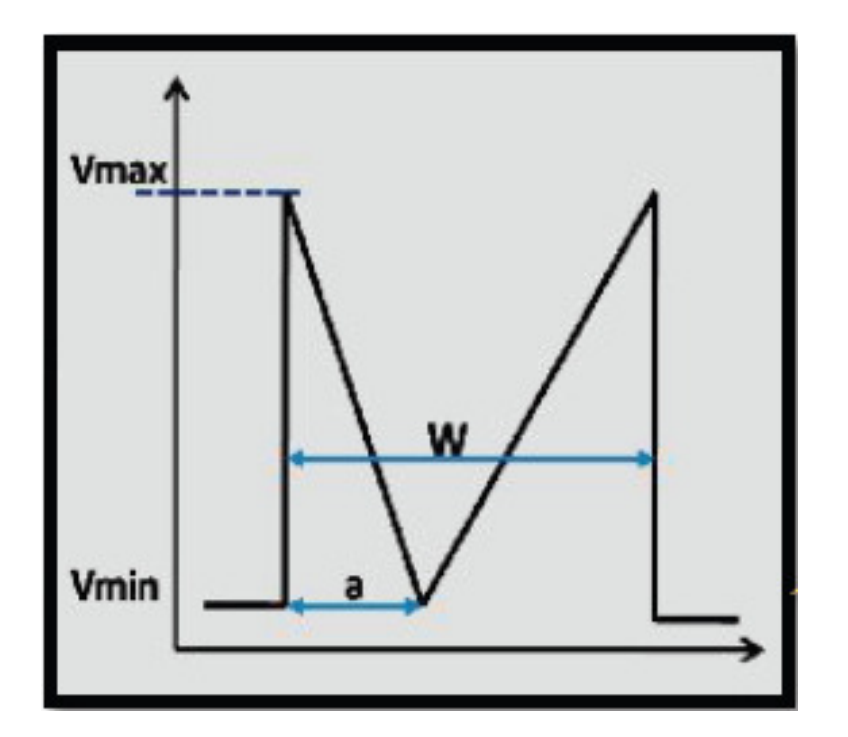

Abhijeet Paul & Gerhard Klimeck, "Periodic Potential Lab User Guide" (2011).

- Input for parabolic well:
	- –— Left branch *a=W*/2

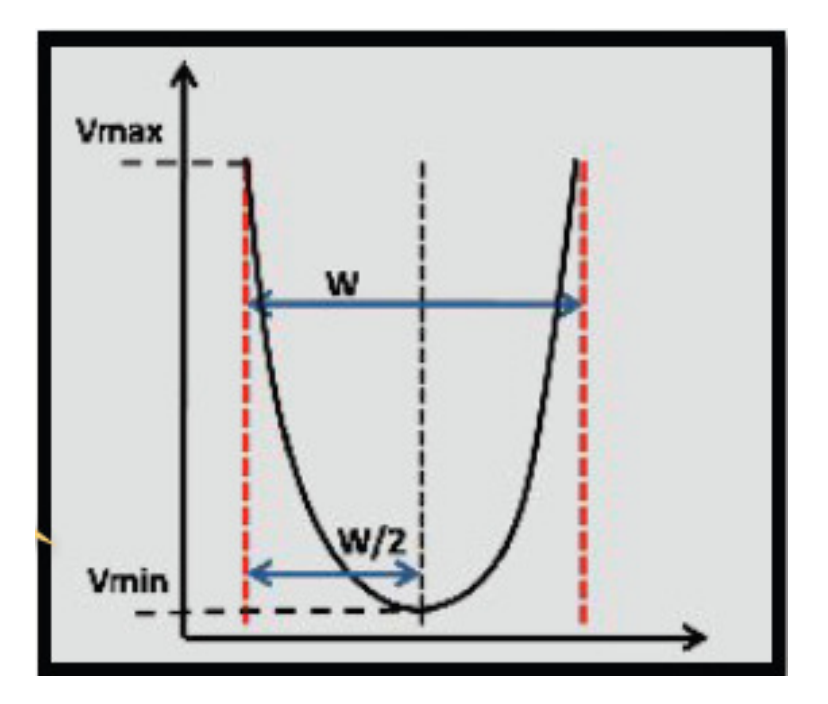

Abhijeet Paul & Gerhard Klimeck, "Periodic Potential Lab User Guide" (2011).

- Input for Coulombic well:
	- –— Well width *a*

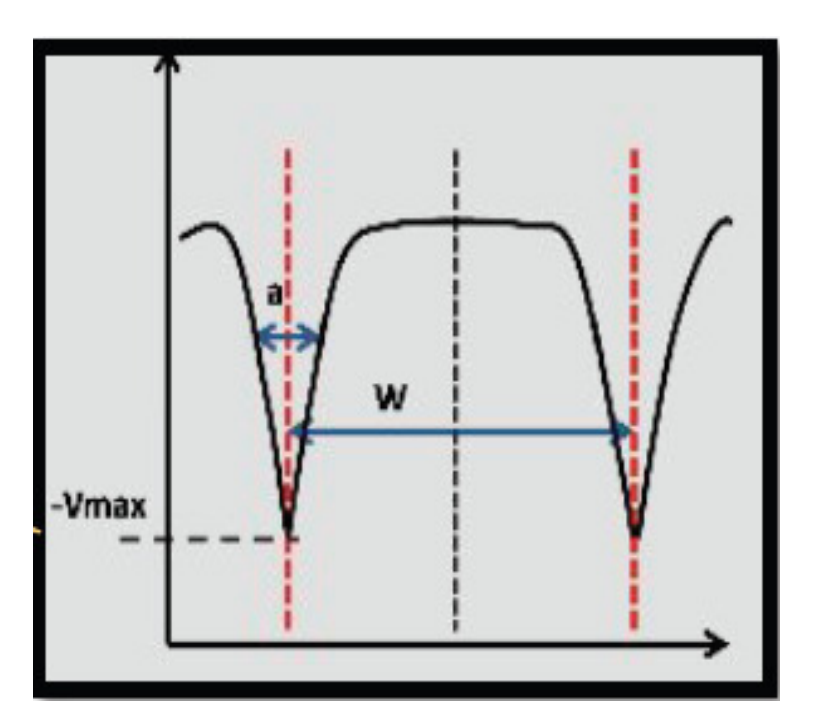

Abhijeet Paul & Gerhard Klimeck, "Periodic Potential Lab User Guide" (2011).

### Periodic Potential Lab: Output

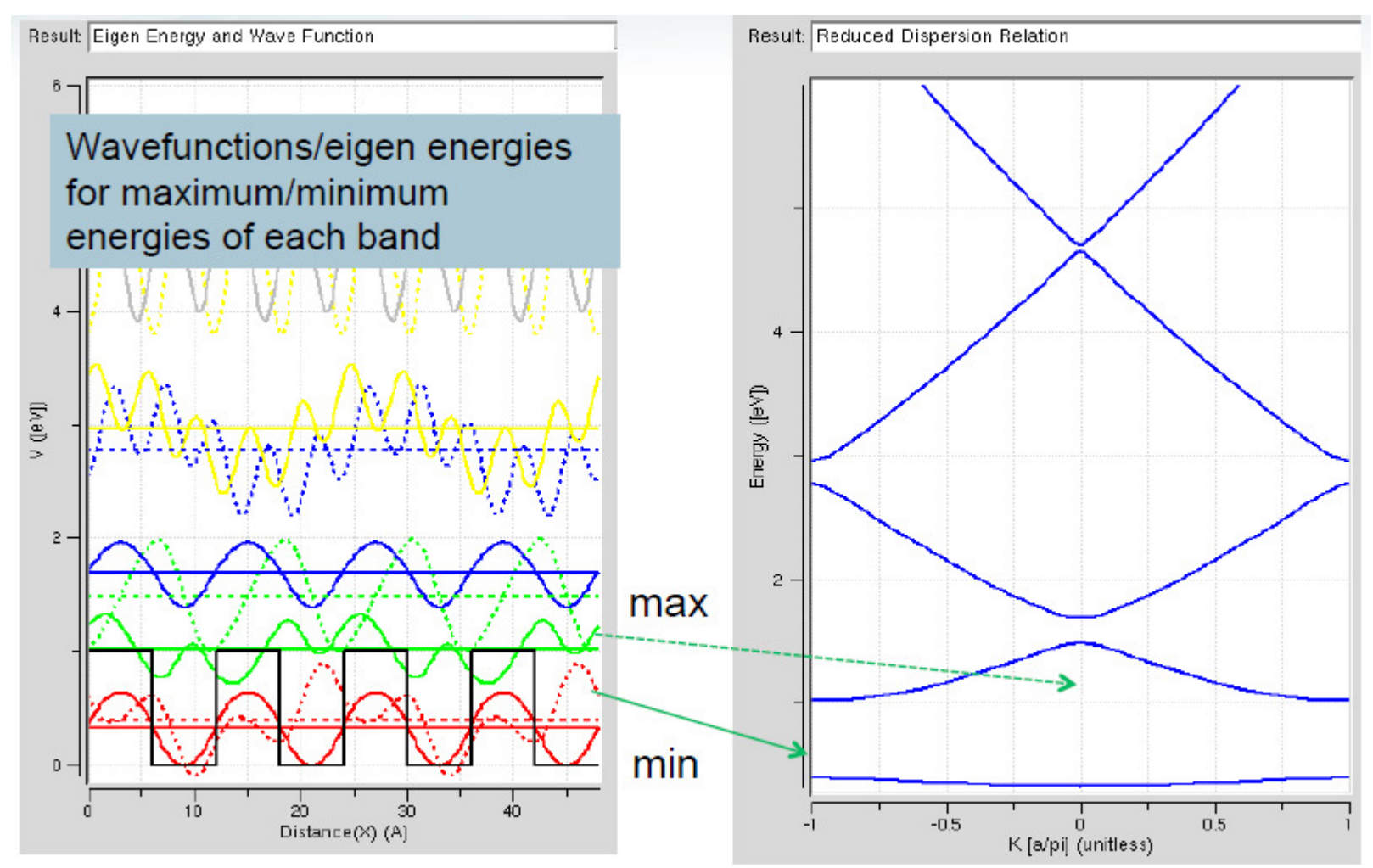

Abhijeet Paul & Gerhard Klimeck, "Periodic Potential Lab User Guide" (2011).

#### Periodic Potential Lab: Output

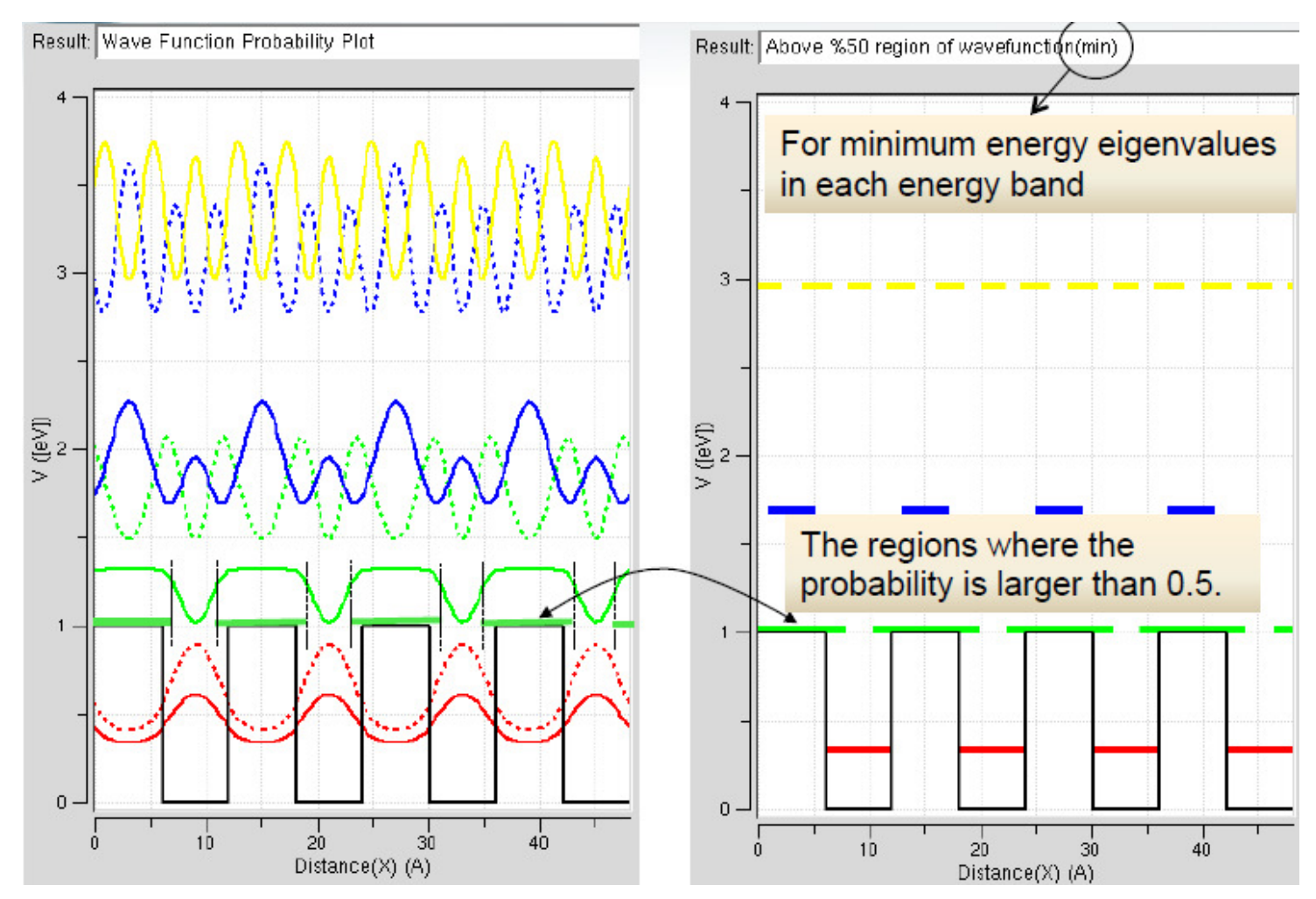

Abhijeet Paul & Gerhard Klimeck, "Periodic Potential Lab User Guide" (2011).

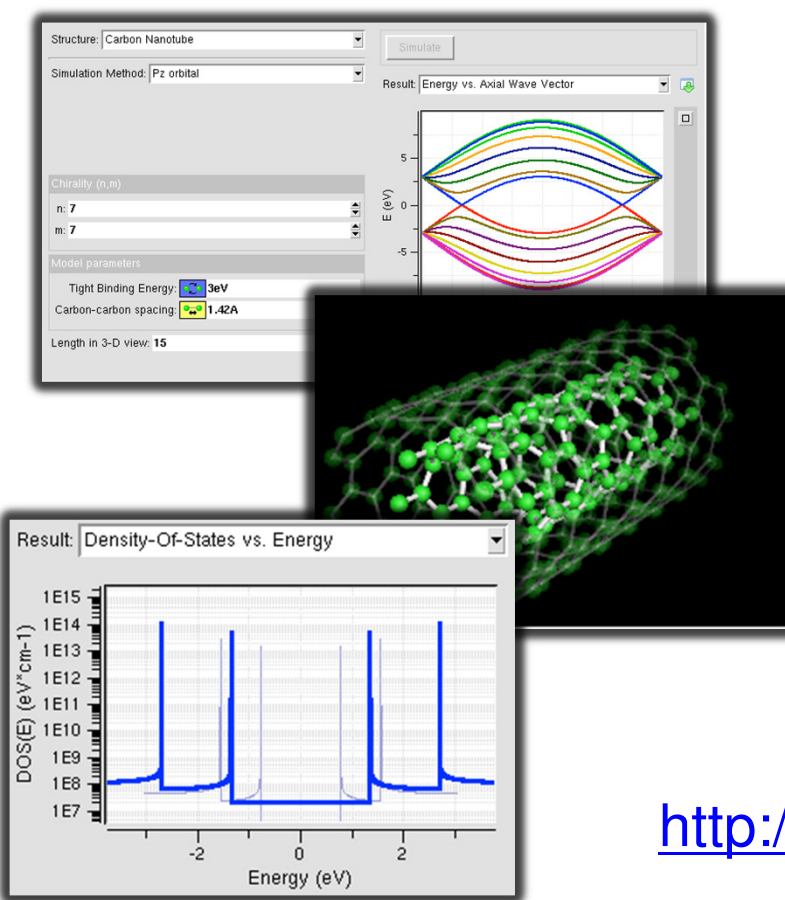

- •CNTbands v2.2 can simulate electronic band structure and density-of-states for carbon nanotubes (CNTs) and graphenenanoribbons (GNRs).
- •It also computes some basic parameters: nanotube diameter, primitive basis, bandgap, etc.

Available on nanoHUB at: http://nanohub.org/resources/cntbands-ext

Xufeng Wang and Youngki Yoon, "CNTbands first-time user guide" (2011).

#### Graphene is a one-atom-thick planar sheet of carbon atoms that is densely packed in a honeycomb crystal lattice.

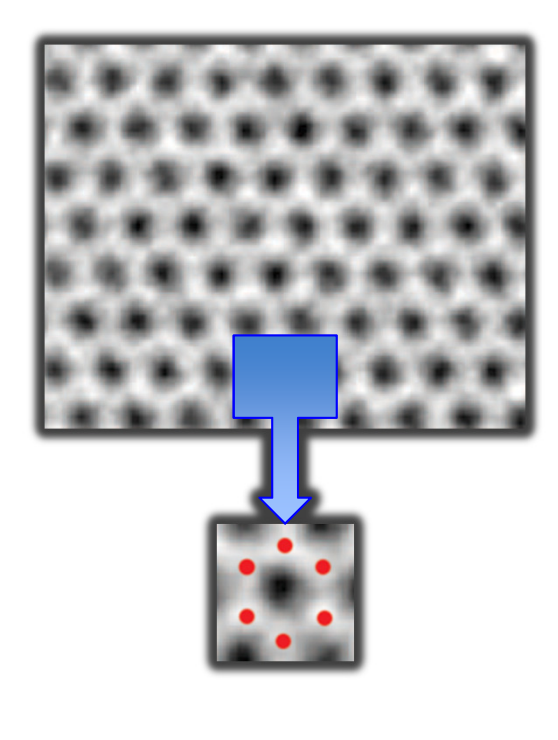

Direct image of a single-layer graphene membrane (Red dots denote carbon atoms) J.C.Meyer et al., "Direct imaging of lattice atoms and topological defects in graphene membranes", Nano Lett., 8, 3582-3586 (2008).

Computer generated graphene visual showing the honeycomb lattice structure Youngki Yoon; James K Fodor; Jing Guo; Akira Matsudaira; Diego Kienle; Gengchiau Liang; Gerhard Klimeck; Mark Lundstrom , "CNTbands" (2006).

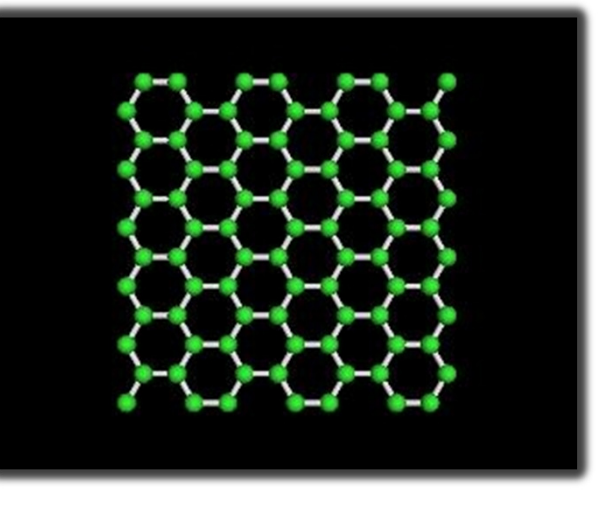

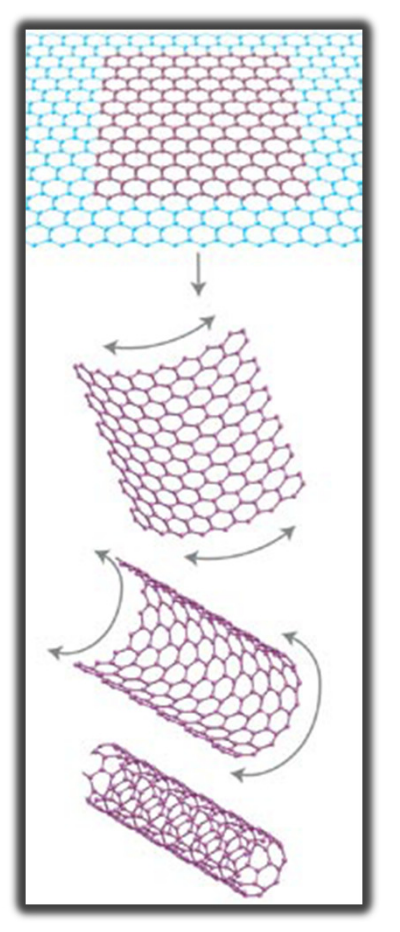

Rolling of a Carbon nanotube (CNT) from a graphene sheet

- Carbon nanotubes (CNT) are basically graphene sheets rolled up in a certain direction.
- "Chiral vector" or "chirality" describes how a graphene sheet is rolled up to form CNT.
- CNT might be metallic or semiconducting, depending on its chirality.
- The chirality is denoted by (m,n).

 Xufeng Wang and Youngki Yoon, "CNTbands first-time user guide" (2011)

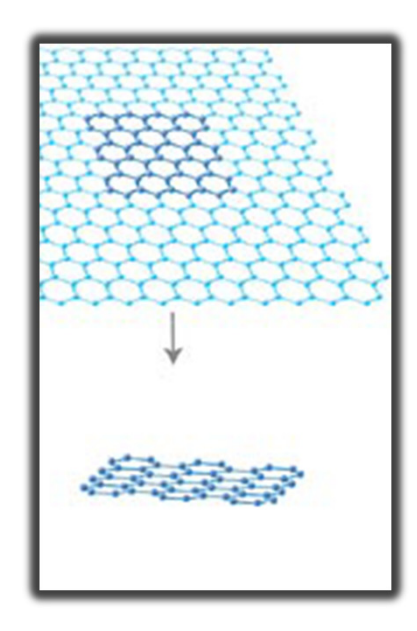

Cutting of a graphene nanoribbon (GNR) from a sheet of graphene

# CNTbands

- • Graphene Nanoribbons are thin strips of graphene.
- The electronic property of GNR largely depends on its edge structure.
- Since GNRs are "strips," its length is defined via chirality as well.
- Its width, or the "thinness" of strip, is usually defined using how wide it is in nanometers or angstroms.
- GNRs' chirality is defined slightly different from that of CNT. We will explain this later in detail.

Xufeng Wang and Youngki Yoon, "CNTbands first-time user guide" (2011)

#### Two possible input interfaces

For GNR

#### R For CNT

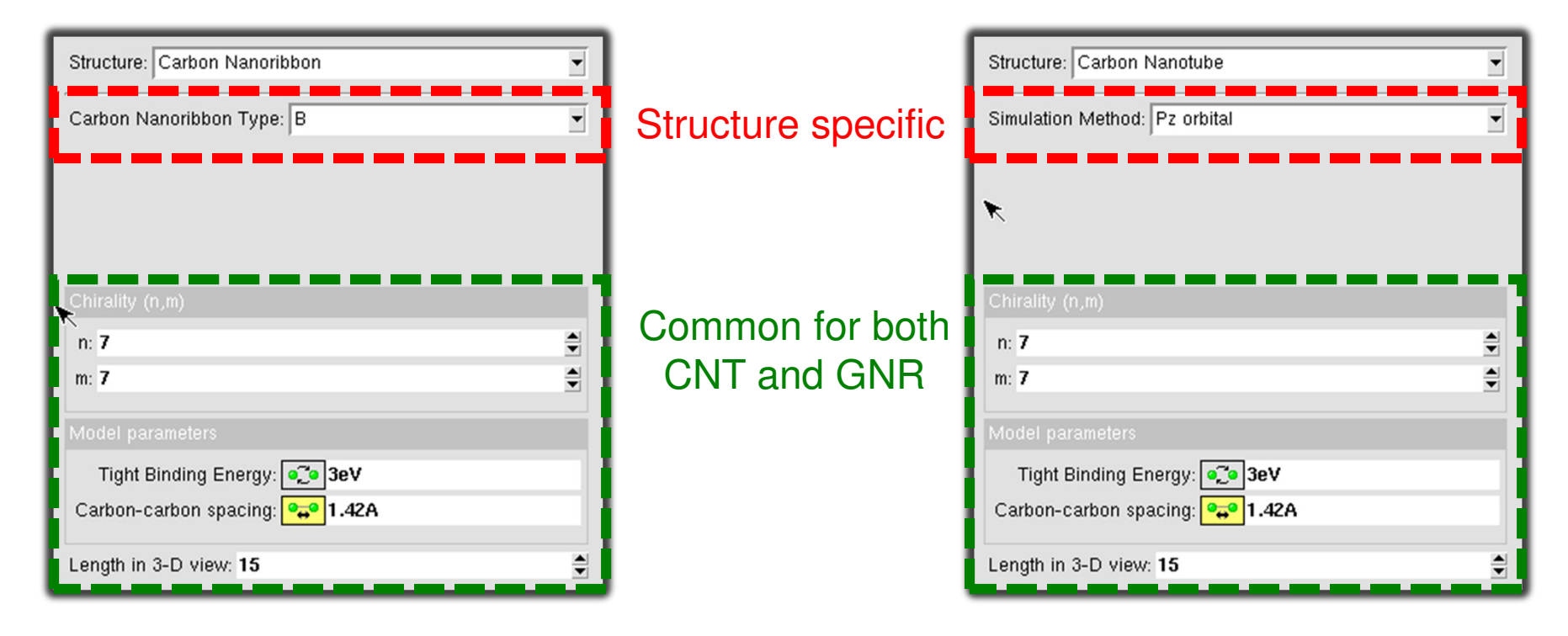

Xufeng Wang and Youngki Yoon, "CNTbands first-time user guide" (2011).

- The E-k diagram describes the energy-wave momentum relationship for carriers within the first Brillouin zone.
- Each continued line is an allowed level of energy for carriers, or a subband. The E-k diagram thus describes the "bandstructure" of the studied material.
- $\bullet$  Subbands closest to the equilibrium Fermi level (denoted E = 0 here) are of particular interest, since they are usually the levels giving rise to current. In CNTbands, these subbands are extracted and outputted as "Lowest subbands".

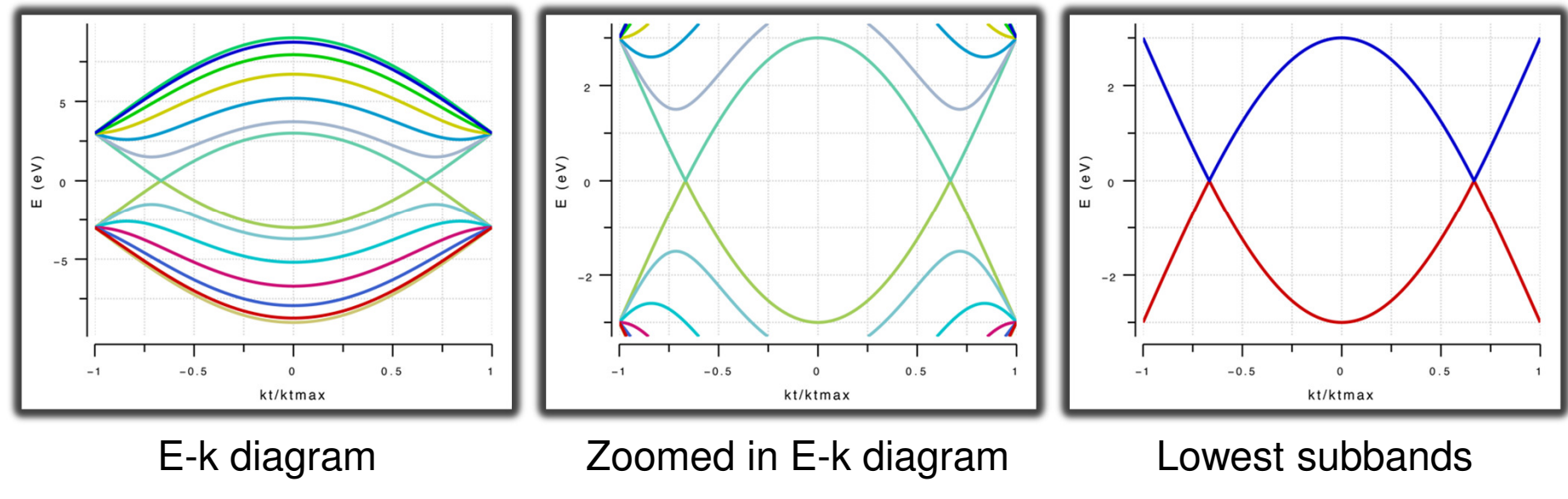

Xufeng Wang and Youngki Yoon, "CNTbands first-time user guide" (2011).

#### Next Class

- Is on Monday, March 18 enjoy Spring Break!
- Please submit the HW assignment today if possible